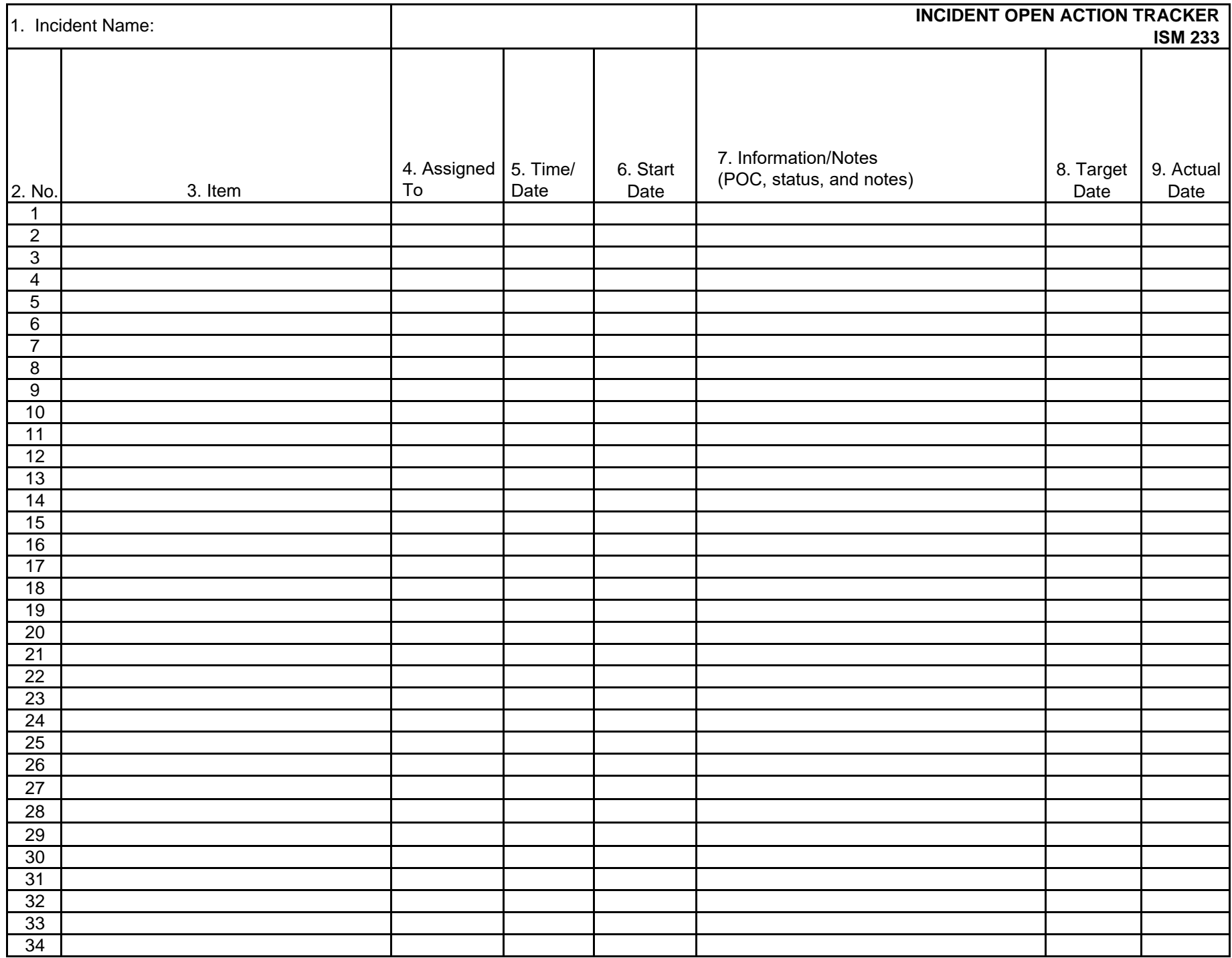

**Purpose.** Open Actions Tracker

1. Is used by the EOC Director to assign and track tasks/actions that do not rise to the level of being an Incident Objective.

2. Is duplicated and provided to Command and General Staff members, giving them the open tasks/actions needing to be completed and a means to track the open tasks/actions they have been assigned.

Note: This form may also be used by Command and General Staff for tracking tasks/actions within a Section/Staff element.

**Preparation.** The Planning Support Section Chief (PSSC) is responsible for maintaining the Open Actions Tracker and typically utilizes the Documentation Unit Leader (DOCL) to assist in this forms development and updating. The PSSC should ensure all Command and General Staff are prepared to discuss their assigned tasks/actions during the Command and General Staff and Planning Meetings.

**Distribution.** When completed, the form is duplicated and copies are distributed to the EOC Director and Command and General Staff. It is also posted on a status board located at the EOC. All completed original forms MUST be given to the Documentation Unit.

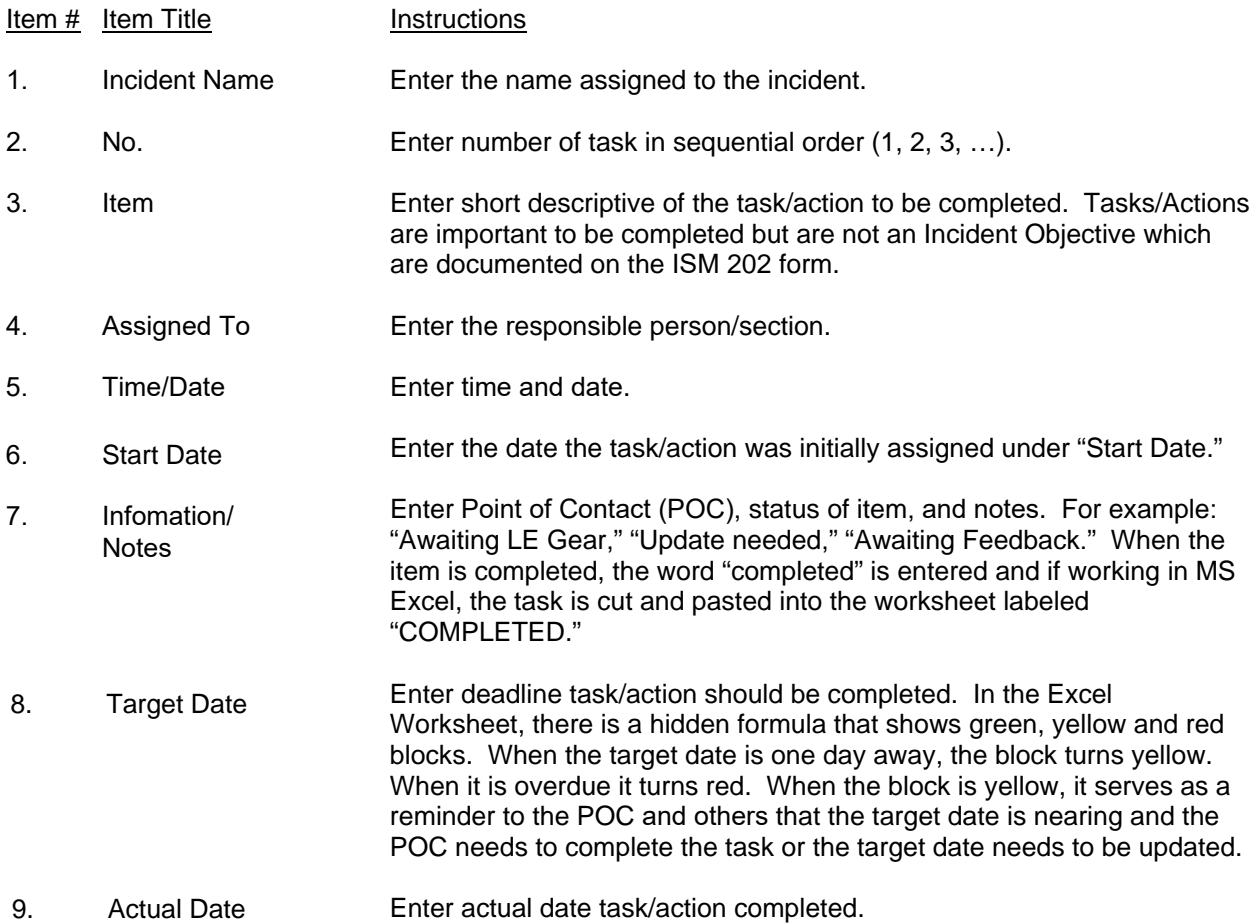

NOTE: In order to ensure the red and yellow reminders work for new tasks, the user simply copies a task line, inserts it into the worksheet and overtypes the new task information.